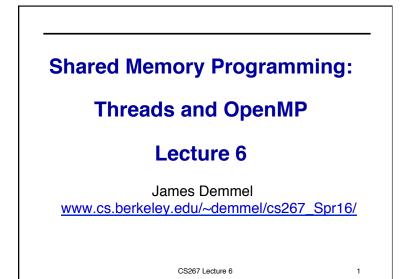

## Outline · Parallel Programming with Threads Parallel Programming with OpenMP · See parlab.eecs.berkeley.edu/2012bootcampagenda · 2 OpenMP lectures (slides and video) by Tim Mattson openmp.org/wp/resources/ computing.llnl.gov/tutorials/openMP/ portal.xsede.org/online-training www.nersc.gov/assets/Uploads/XE62011OpenMP.pdf • Slides on OpenMP derived from: U.Wisconsin tutorial, which in turn were from LLNL, NERSC, U. Minn, and OpenMP.org · See tutorial by Tim Mattson and Larry Meadows presented at SC08, at OpenMP.org; includes programming exercises • (There are other Shared Memory Models: CILK, TBB...) Performance comparison Summary

CS267 Lecture 6

02/04/2016

2

Parallel Programming with Threads

Program is
Can be
Each threads
Also a set blocks, or
Threads
Threads
Threads
Threads

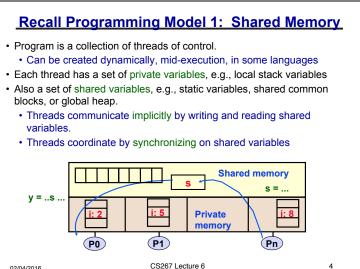

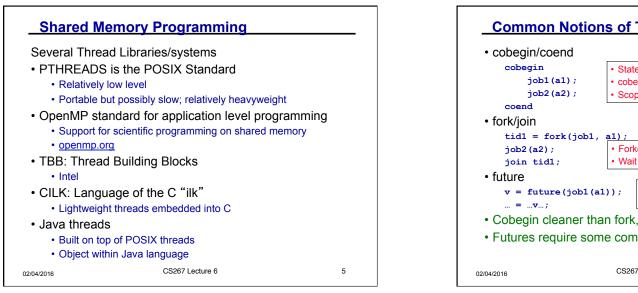

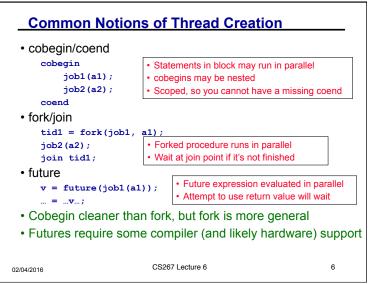

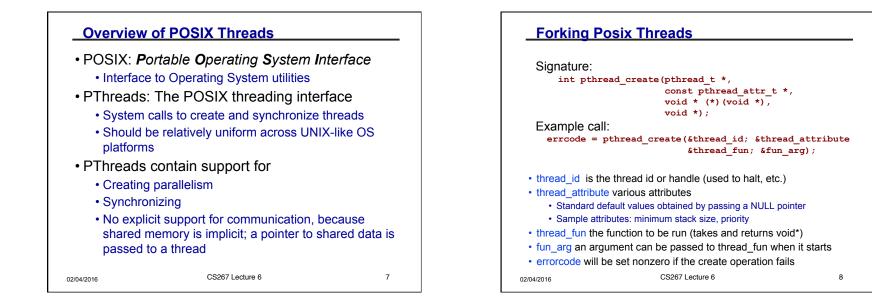

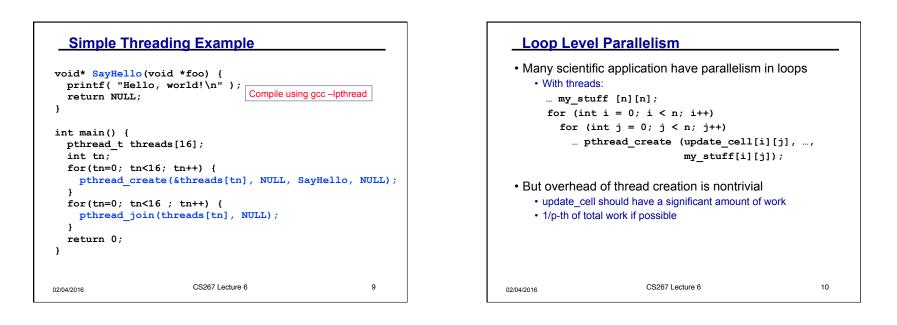

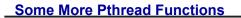

•pthread\_yield();

 Informs the scheduler that the thread is willing to yield its quantum, requires no arguments.

•pthread\_exit(void \*value);

• Exit thread and pass value to joining thread (if exists)

pthread\_join (pthread\_t \*thread, void \*\*result);
Wait for specified thread to finish. Place exit value into \*result.

## Others:

```
•pthread t me; me = pthread self();
```

• Allows a pthread to obtain its own identifier pthread\_t thread;

```
•pthread_detach(thread);
```

 Informs the library that the thread's exit status will not be needed by subsequent pthread\_join calls resulting in better thread performance. For more information consult the library or the man pages, e.g.,
 n2/04/20man -k pthread
 Kathy Yelick

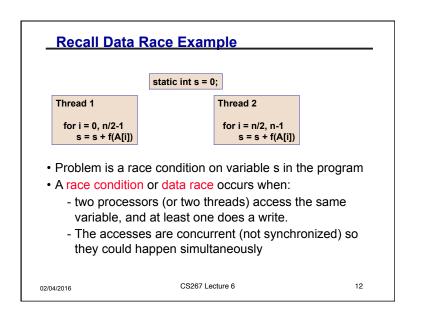

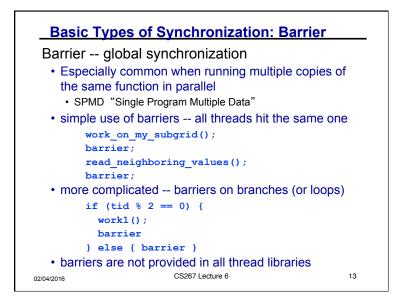

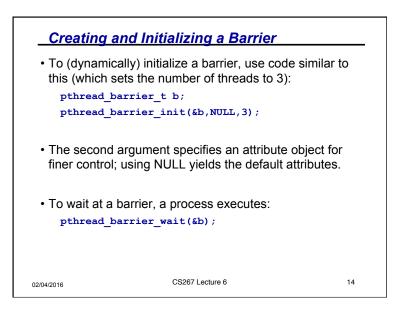

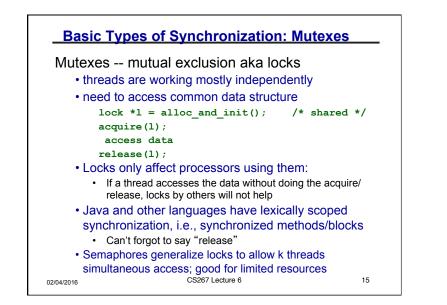

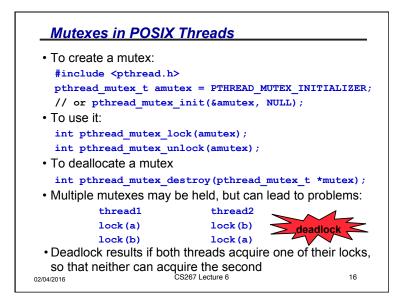

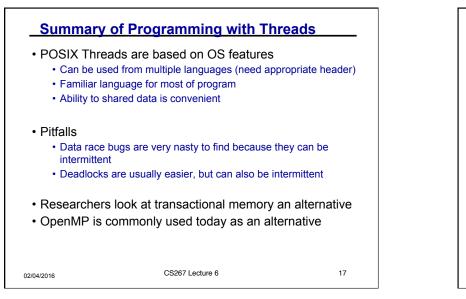

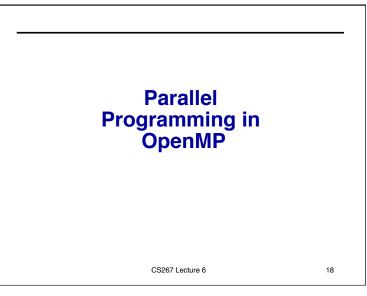

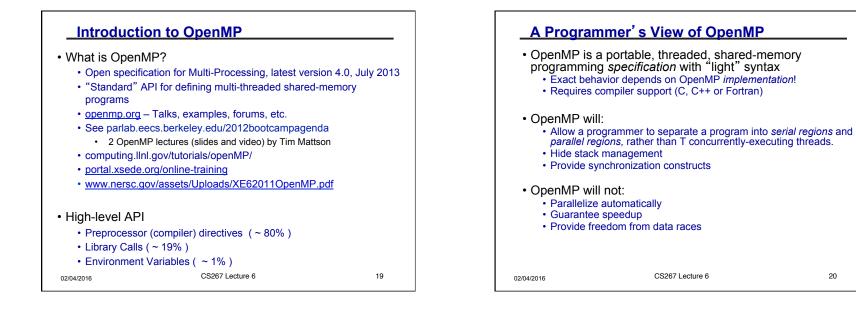

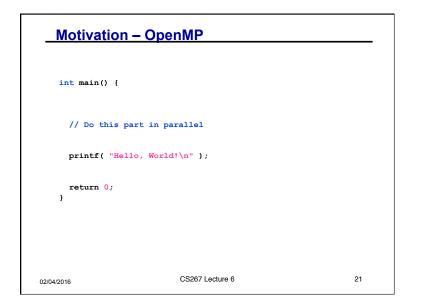

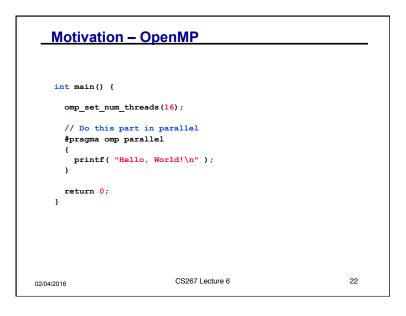

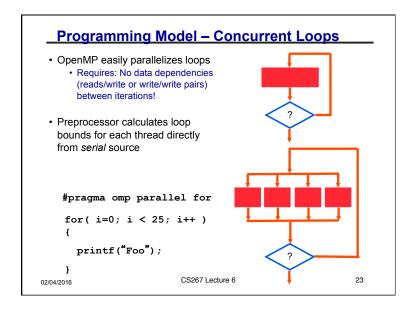

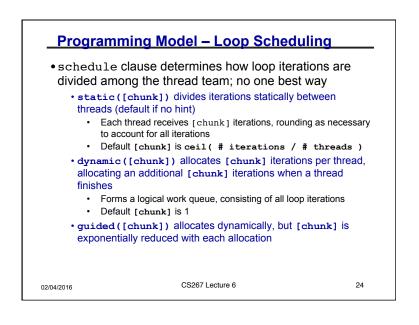

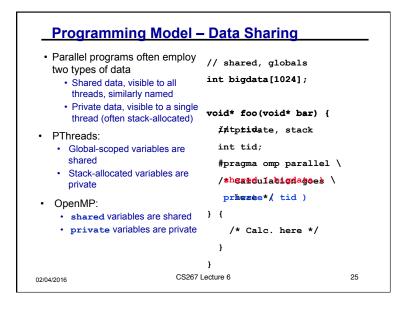

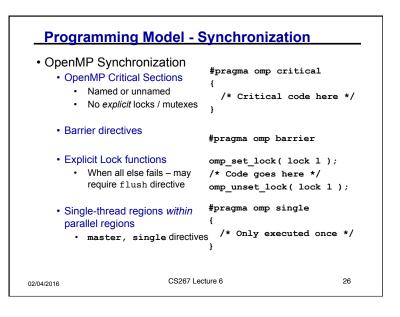

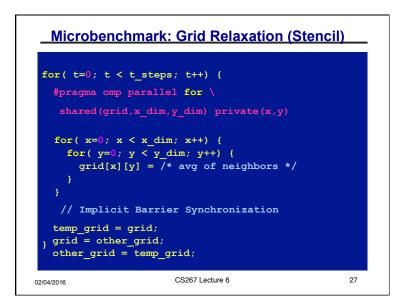

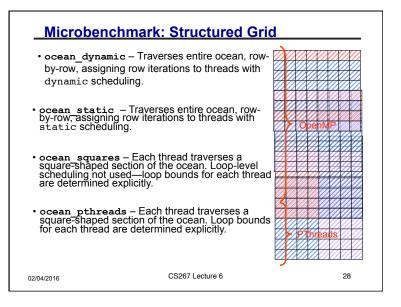

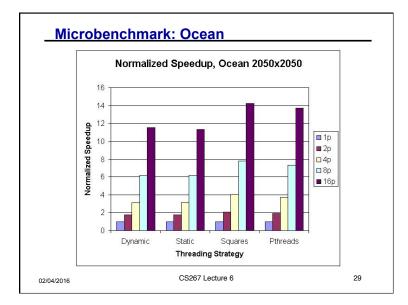

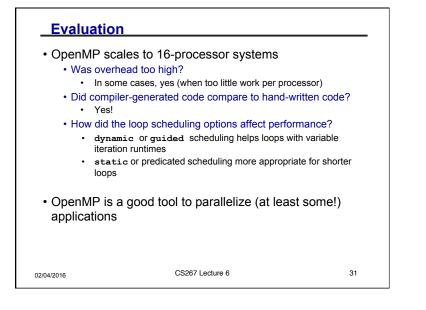

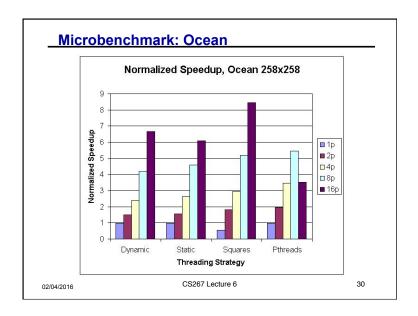

| •                                       | a compiler-based technique to code from (mostly) serial code | create        |
|-----------------------------------------|--------------------------------------------------------------|---------------|
| <ul> <li>OpenMP car<br/>code</li> </ul> | n enable (easy) parallelization                              | of loop-based |
| <ul> <li>Lightweight</li> </ul>         | t syntactic language extensions                              |               |
| threading <ul> <li>Scalable</li> </ul>  | rforms comparably to manually                                | r-coded       |
| Portable     Not a silver l             | bullet for all (more irregular) ap                           | nlications    |
|                                         |                                                              | plications    |
| Lots of detai                           | led tutorials/manuals on-line                                |               |
| 2/04/2016                               | CS267 Lecture 6                                              | 32            |

## CS267 Lecture 2